# 5COSC019W - OBJECT ORIENTED PROGRAMMING Lecture 2: More on Classes

Dr Dimitris C. Dracopoulos

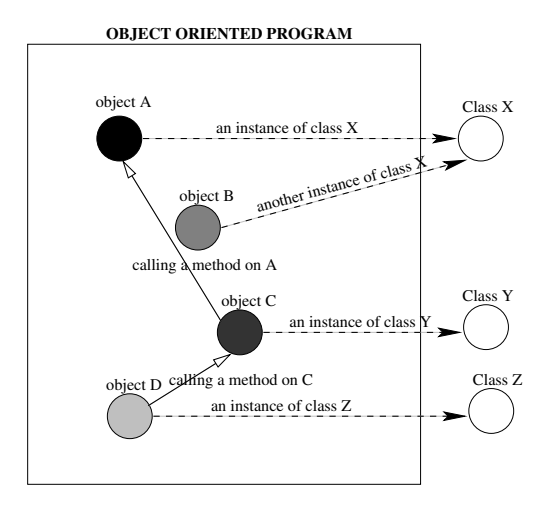

# Constructing Objects

Objects of a class are created by calling the constructor of the class with the new operator.

- $\triangleright$  Constructors are methods of the class and they always have the same name with the class itself.
- $\triangleright$  A class can have more than one constructors. Each one of them must have a different number (and/or type) of parameters.

Syntax:

new ClassName(parameters)

Constructor Example: The Rectangle Library class

The Rectangle class is defined in the library (package java.awt).

 $\triangleright$  A Rectangle object contains a set of numbers specifying an area in a coordinate space by its top-left point  $(x, y)$ , its width, and its height.

Rectangle  $r1 = new$  Rectangle(5, 10, 20, 30);

- 1. The constructor of the Rectangle class accepting four ints as parameters is called, to create a Rectangle object.
- 2. The created object has a top left corner at (5, 10) and has a width equal to 20 and a height equal to 30.
- 3. The created object is returned and it is stored (its address) in variable r1.

An alternative constructor of the Rectangle class could be called to create an object:

```
Rectangle r2 = new Rectangle();
```
The no-arguments constructor, creates a Rectangle object whose top-left corner is at (0, 0) in the coordinate space, and whose width and height are both zero

### Packages

Classes (including library classes) belong to a package. Thus, a package is a collection of classes.

- $\blacktriangleright$  To be able to use a class belonging to a package in a program, the class must first be imported in the program. There are two ways to do that:
	- 1. Import all the classes of the package into the program, e.g. import java.awt.\*;
	- 2. Import only the class that needs to be used, e.g. import java.awt.Rectangle;

### Example

```
import java.awt.Rectangle;
public class MoveTester {
  public static void main(String[] args) {
      Rectangle box = new Rectangle(5, 10, 20, 30);
      // Move the rectangle
      box.translate(15, 25);
      // Print information about the moved rectangle
      System.out.println("After moving, the top-left corner is:");
      System.out.println(box.getX() + ", " + box.getY());
  }
}
```
Implement a class which simulates a bank account. The following operations must be available (abstraction):

- $\blacktriangleright$  Deposit money.
- $\blacktriangleright$  Withdraw money.
- $\blacktriangleright$  Get the current balance.

```
/**
   A bank account has a balance that can be changed by
   deposits and withdrawals.
*/
public class BankAccount {
    private double balance;
    /**
        Constructs a bank account with a zero balance.
    */
    public BankAccount()
    {
        balance = 0:
    }
    /**
        Constructs a bank account with a given balance.
        @param initialBalance the initial balance
    */
    public BankAccount(double initialBalance)
    {
        balance = initialBalance;
    }
```

```
/**
    Deposits money into the bank account.
    Oparam amount the amount to deposit */public void deposit(double amount)
{
    double newBalance = balance + amount:
    balance = newBalance;
}
/**
    Withdraws money from the bank account.
    @param amount the amount to withdraw
*/
public void withdraw(double amount)
{
    double newBalance = balance - amount;balance = newBalance;
}
/**
    Gets the current balance of the bank account.
    @return the current balance
*/
public double getBalance()
{
   return balance;
}
```
# Testing a Class

```
/**
   A class to test the BankAccount class.
*/
public class BankAccountTester {
   /**
        Tests the methods of the BankAccount class.
    */
    public static void main(String[] args) {
        BankAccount harrysChecking = new BankAccount();
        harrysChecking.deposit(2000);
        harrysChecking.withdraw(500);
        System.out.println(harrysChecking.getBalance());
        BankAccount harrysSavings = new BankAccount (100);
        harrysSavings.withdraw(30);
        harrysSavings.withdraw(10);
        harrysSavings.deposit(20);
        double balance = harrysSavings.getBalance();
        System.out.println("Savings account balance: " + balance);
    }
}
When the above program is run, it displays:
1500.0
Savings account balance: 80.0
```
A class can have more than one methods with the same name, assuming that these methods have a different signature.

 $\triangleright$  The signature of a method consists of the combination of its name and its arguments (the specific order, number and type of arguments)

## Example

```
public class Printer {
   int errorCode;
   // constructor 1
   public Printer() {
      System.out.println("Constructor with no arguments called!");
   }
   // constructor 2
   public Printer(int i) {
      errorCode = i;
      System.out.println("Constructor with an int argument called!");
   }
   public void display() {
      System.out.println(errorCode);
   }
   public void display(int i) {
      System.out.println(i);
   }
   public void display(String s) {
      System.out.println(s);
   }
```

```
public void display(int i, String s) {
     System.out.println(i + s);
   }
   public void display(String s, int i) {
     System.out.println(i + s);
  }
}
```
### Inheritance

Hierarchies of class can be created for the following reasons:

- $\blacktriangleright$  Reusability of code (Reusability of the functionality of existing classes).
- $\triangleright$  Code is easier to maintain.
- $\blacktriangleright$  Polymorphic behaviour (objects are manipulated via reference variables of the base class).

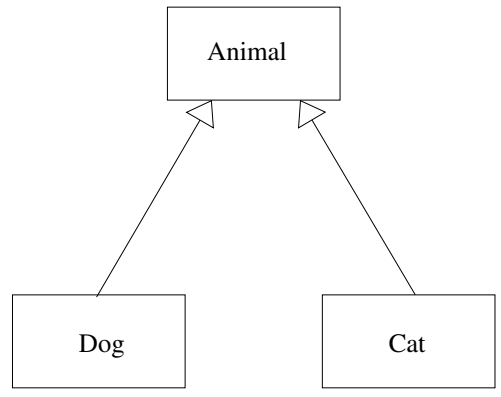

### Example:

```
class Person {
    private String name;
    public Person() {
    }
    public Person(String name1) {
        name = name1:
    }
    // initialise the name instance field of the object
    public void setName(String name) {
        /* this is a shortcut for the object we are currently in.
           Thus, this.name is the instance field name within the
           current object */
        this.name = name:}
    // prints all information about the object
    public void info() {
        System.out.println("\nname: " + name);
    }
```

```
class Student extends Person {
    private String school;
    public Student(String school, String name) {
        this.school = school;
        setName(name);
    }
   // prints all information about the object
    public void info() {
        // call info() method of Person class
        super.info();
        System.out.println("school: " + school);
    }
}
class PostGraduateStudent extends Student {
    private String firstDegree; // what the first degree was on \pause
    public PostGraduateStudent(String school, String name,
                               String degree) {
        super(school, name); // call constructor of parent class
        firstDegree = degree; }
    public void info() {
        super.info();
        System.out.println("firstDegree: " + firstDegree);
    }
```

```
Dimitris C. Dracopoulos 17/22
```

```
public class University {
   public static void main(String[] args) {
      Student s1 = new Student("IC", "John");
      Student s2 = new Student("MIT", "Helen");
      PostGraduateStudent s3 = new PostGraduateStudent("Westminster",
                                                "George",
                                                "music");
      s1.info();
      s2.info();
      s3.info();
   }
```
When the above program is run, it displays:

name: John school: IC

name: Helen school: MIT

name: George school: Westminster firstDegree: music

When a class defines a method with the same signature as a method in a parent class, the method is overridden in the subclass.

- $\triangleright$  Student overrides the info method with its own implementation (initially it inherits the Person version of info.
- ▶ PostGraduateStudent overrides the info method with its own implementation (initially it inherits the Student version of info).

## The super keyword

The super keyword can be used for three purposes:

 $\triangleright$  To call a constructor of the parent class. In such a case, the super call must be the first statement in the constructor of the subclass:

```
public PostGraduateStudent(String school, String name, String degree) {
        super(school, name);
        firstDegree = degree;
    }
```
The first line in the above constructor calls the constructor Student(String, String) of the parent class.

- $\blacktriangleright$  To call any method of the parent class, even if that method is overridden in the current class.
- $\triangleright$  To access a field of the parent class. For example, super. x in class B accesses the A instance field x:

```
class A {
   public int x;
}
class B extends A {
    public int x;
    void foo() {
        int y = super.x; // accesses x within A, NOT x in B!
   }
}
```